## SAP ABAP table BBP\_FOLDER {EBP: Instances of Logical Information Objects}

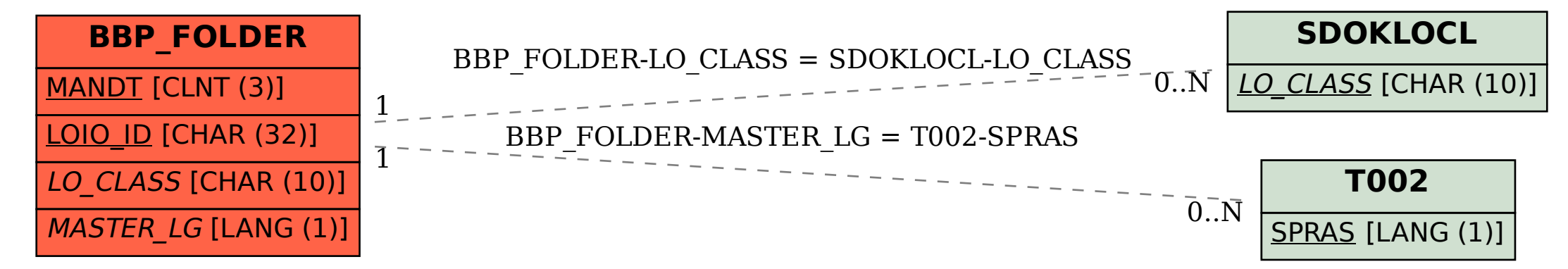